# **Guidance for Selecting Input Parameters for the Pesticide in Flooded Applications Model (PFAM)**

## **Including Specific Instructions for Modeling Pesticide Concentrations in Rice Growing Areas**

PFAM Version 2.0

September 27, 2016

U.S. Environmental Protection Agency Office of Pesticide Programs Environmental Fate and Effects Division

#### **PFAM Conceptual Model Project Team:**

Melanie L. Biscoe, Meridith Fry, James Hetrick, Ph.D., Greg Orrick, Charles Peck, PE, Mohammed Ruhman, Andrew Shelby, MS, Nelson Thurman, Philip Villanueva, Katrina White, Ph.D., Dirk Young, Ph.D.

## **1 Introduction**

EPA's Office of Pesticide Programs (OPP) developed this guidance document to help model users select and prepare the appropriate input values when using the Pesticides in Flooded Applications Model (PFAM). The model has been tested for modeling exposure for pesticide uses on rice. The input guidance may be used to inform how to parameterize PFAM for simulating pesticide uses to flooded and intermittently flooded areas other than rice (*e.g*., cranberry bogs, watercress, or direct applications to water); however, specific scenarios and conceptual models for drinking water are not available for those use patterns. Scenarios and conceptual models for use with PFAM have only been developed for rice growing areas at this time.

Implementing this guidance should improve the consistency in modeling the fate of pesticides in the environment and ultimately the overall quality of risk assessments. The primary sources of fate input parameters that are used in the model include pesticide product chemistry and labeling information, as well as, sorption coefficients and degradation rates calculated from environmental fate studies that are usually conducted or sponsored by pesticide manufacturers. Additionally, model results are sensitive to assumptions made on the timing of applications and flood releases.

If there is a need to deviate from this guidance during risk assessment, the model user should provide adequate justification for model inputs in the assessment. This guidance document reflects the current policy for modeling in the OPP.

PFAM inputs are entered by the user on different tabs of the graphical user interface. Inputs on each tab are discussed below under each tab heading.

# **2 Ecological Versus Drinking Water Assessment**

For ecological risk assessment, exposure to aquatic invertebrates, and aquatic vertebrates are assessed in the rice paddy. Exposure is also characterized for aquatic animals and aquatic plants for exposure after a specified holding period in tailwater. Conceptual models for human health drinking water have been developed independently for California and Arkansas/Missouri. PFAM is run with different inputs for ecological risk assessments and human health drinking water assessments.

## **3 Summary Tables for Model Input Parameters**

## **3.1 Representative Half-life Values**

The PFAM degradation kinetics routines follow single first-order (SFO) kinetics. Guidance has been developed for estimating a representative SFO model input half-life (in soil and aquatic systems) for degradation curves that do not follow SFO kinetics. The following guidance document may be used to evaluate degradation curves for individual studies and to calculate representative SFO half-lives for each dataset.

• USEPA. 2015. *Standard Operating Procedure for Using the NAFTA Guidance to Calculate Representative Half-life Values and Characterizing Pesticide Degradation. Version 2*. March 23, 2015. Environmental Fate and Effects Division. Office of Pesticide Programs. U.S. Environmental Protection Agency. Available [here](https://www.epa.gov/sites/production/files/2015-08/documents/ftt_sop_using_nafta_guidance_version2.pdf) (Accessed May 9, 2016).

## **3.2 Chemical Tab**

| Parameter    | <b>Value</b>                                                                   | <b>Data Source</b> | <b>Comment, Source</b>                                                    |
|--------------|--------------------------------------------------------------------------------|--------------------|---------------------------------------------------------------------------|
| Organic-     | Enter the mean $K_{OC}$ value. The value                                       | Adsorption/        | Either the mean $K_d$ or $K_{OC}$ ,                                       |
| carbon       | should be in units of ml/g or L/kg.                                            | desorption         | whichever has the lowest coefficient                                      |
| Normalized   |                                                                                | data               | of variation $(e.g., the standard)$                                       |
| Distribution | $K_d$ can be applied by making note of the                                     | (Harmonized        | deviation $\div$ mean), is used to                                        |
| Coefficient  | organic carbon content (under Physical                                         | Test               | determine the model input.                                                |
| $(K_{OC})$   | Tab) and recognizing that $K_d = K_{oc} x$                                     | Guideline          |                                                                           |
|              | organic carbon fraction, and adjusting                                         | 835.1230)          | Use of $K_{oc}$ may not be appropriate                                    |
|              | the $K_{oc}$ or mean $K_d$ as appropriate.                                     |                    | for chemicals with sorption not                                           |
|              |                                                                                |                    | associated with organic carbon                                            |
|              |                                                                                |                    | content, such as those that are ionic                                     |
|              |                                                                                |                    | at environmental pH values. In                                            |
|              |                                                                                |                    | these cases, the model user should                                        |
|              |                                                                                |                    | document the rationale for the                                            |
|              |                                                                                |                    | selected model input values.                                              |
| Water        | <b>Representative Half-Life:</b> If multiple                                   | Aerobic            | When both aquatic metabolism and                                          |
| Column Half- | aerobic aquatic metabolism half-life                                           | aquatic            | hydrolysis rate data are included,                                        |
| life and     | values are available, enter the 90%                                            | metabolism         | the metabolism rate should be                                             |
| Reference    | confidence bound on the mean half-life                                         | data               | corrected for the hydrolysis rate at                                      |
| Temperature  | value for the total system (water plus                                         | (Harmonized        | the pH of the aquatic metabolism                                          |
|              | sediment) (see Equation 1 in Appendix                                          | Test               | study. Hydrolysis correction should                                       |
|              | A for instructions).                                                           | Guideline          | be performed for both aerobic                                             |
|              |                                                                                | 835.4300)          | aquatic metabolism and anaerobic                                          |
|              | If a single aerobic aquatic metabolism                                         |                    | aquatic metabolism, or for neither.                                       |
|              | half-life value is available, enter 3x the                                     |                    |                                                                           |
|              | half-life value (see Equation 2 in                                             |                    | Example for the case when no                                              |
|              | Appendix A).                                                                   |                    | aerobic aquatic data are available                                        |
|              |                                                                                |                    | and the pesticide is hydrolytically                                       |
|              | If no aerobic aquatic metabolism data<br>are available and the pesticide shows |                    | stable: For a single aerobic soil<br>metabolism half-life of 30 days, the |
|              | insignificant hydrolysis, use 2x the                                           |                    | aerobic soil metabolism half-life                                         |
|              | aerobic soil metabolism half-life input                                        |                    | input value is 90 days (30 days x 3);                                     |
|              | value.                                                                         |                    | thus the estimated aerobic aquatic                                        |
|              |                                                                                |                    | metabolism half-life input value is                                       |
|              | If no aerobic aquatic metabolism data                                          |                    | 180 days (90 days x 2).                                                   |
|              | are available and the pesticide shows                                          |                    |                                                                           |
|              | significant hydrolysis, enter zero (0).                                        |                    |                                                                           |
|              |                                                                                |                    |                                                                           |
|              | <b>Temperature:</b> Enter the temperature in                                   |                    |                                                                           |
|              | °C corresponding to the temperature at                                         |                    |                                                                           |
|              | which the aerobic aquatic metabolism                                           |                    |                                                                           |
|              | studies were conducted. If the studies                                         |                    |                                                                           |
|              | were conducted at multiple                                                     |                    |                                                                           |
|              | temperatures, use equation 3 to adjust                                         |                    |                                                                           |
|              | the half-life values to the same                                               |                    |                                                                           |
|              | temperature and use the adjusted values                                        |                    |                                                                           |
|              | to calculate the representative half-life                                      |                    |                                                                           |
|              | input and enter the temperature that                                           |                    |                                                                           |
|              | corresponds to the adjusted values.                                            |                    |                                                                           |

**Table 1. Inputs on the Chemical Tab in PFAM**

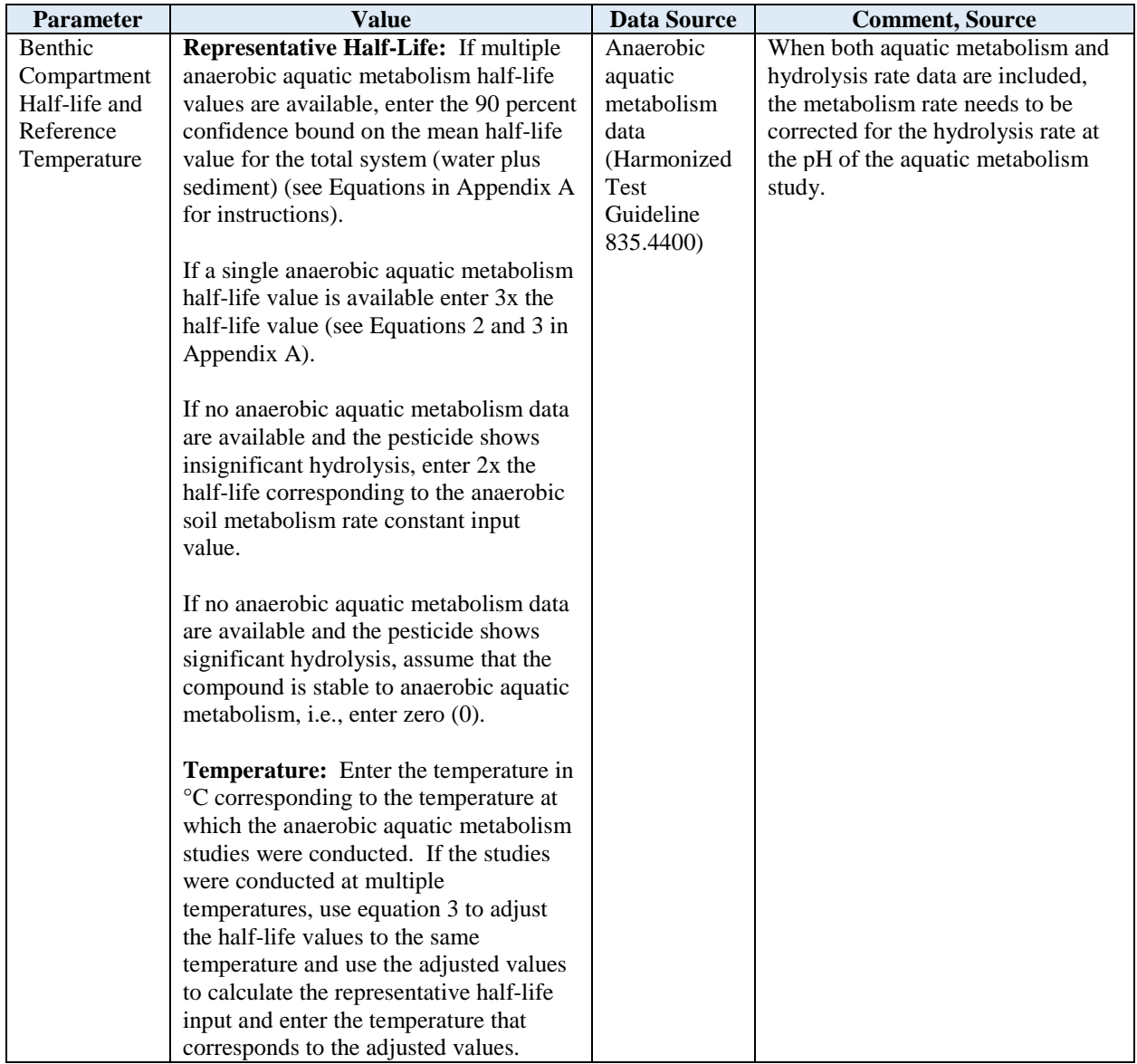

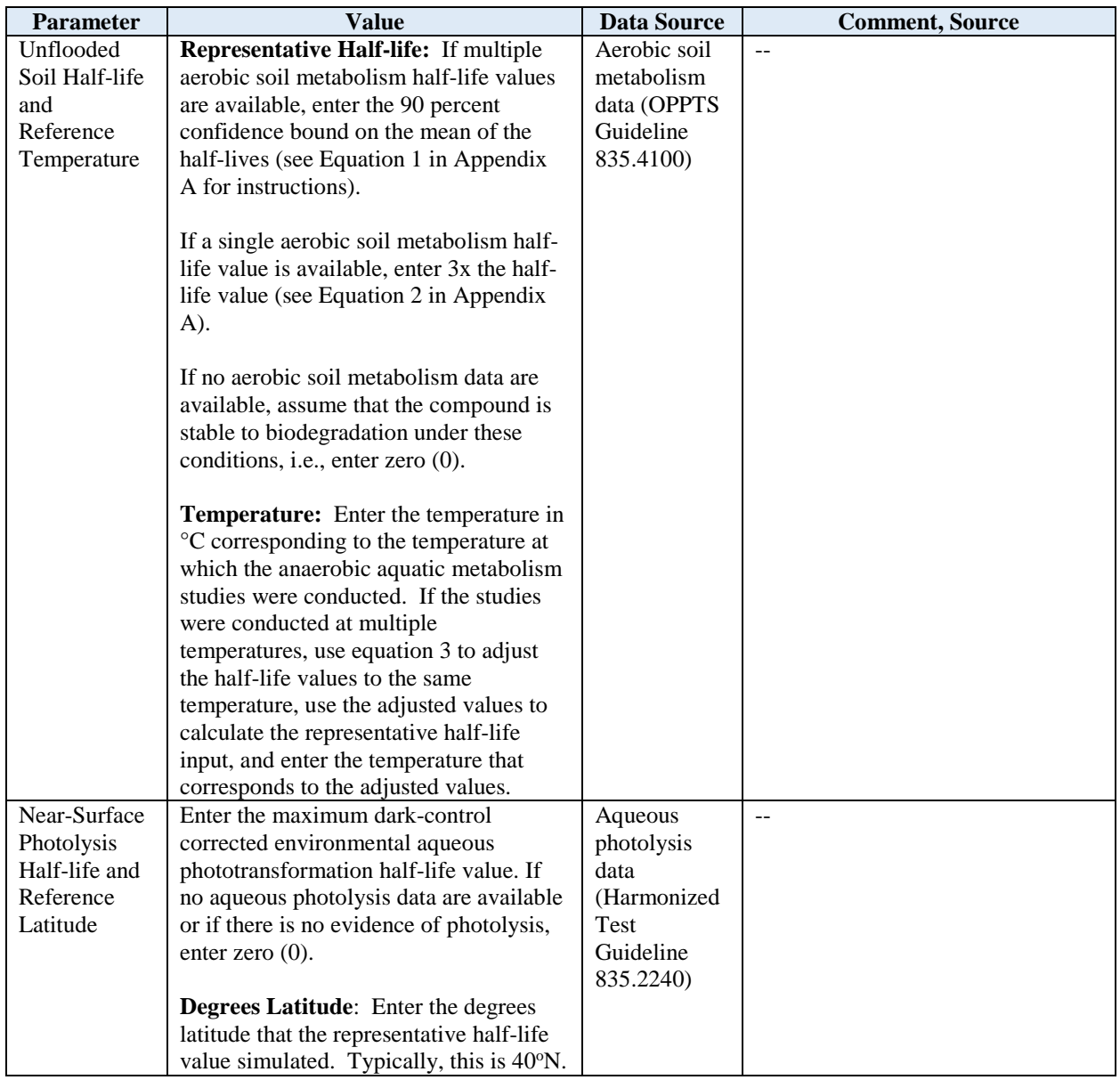

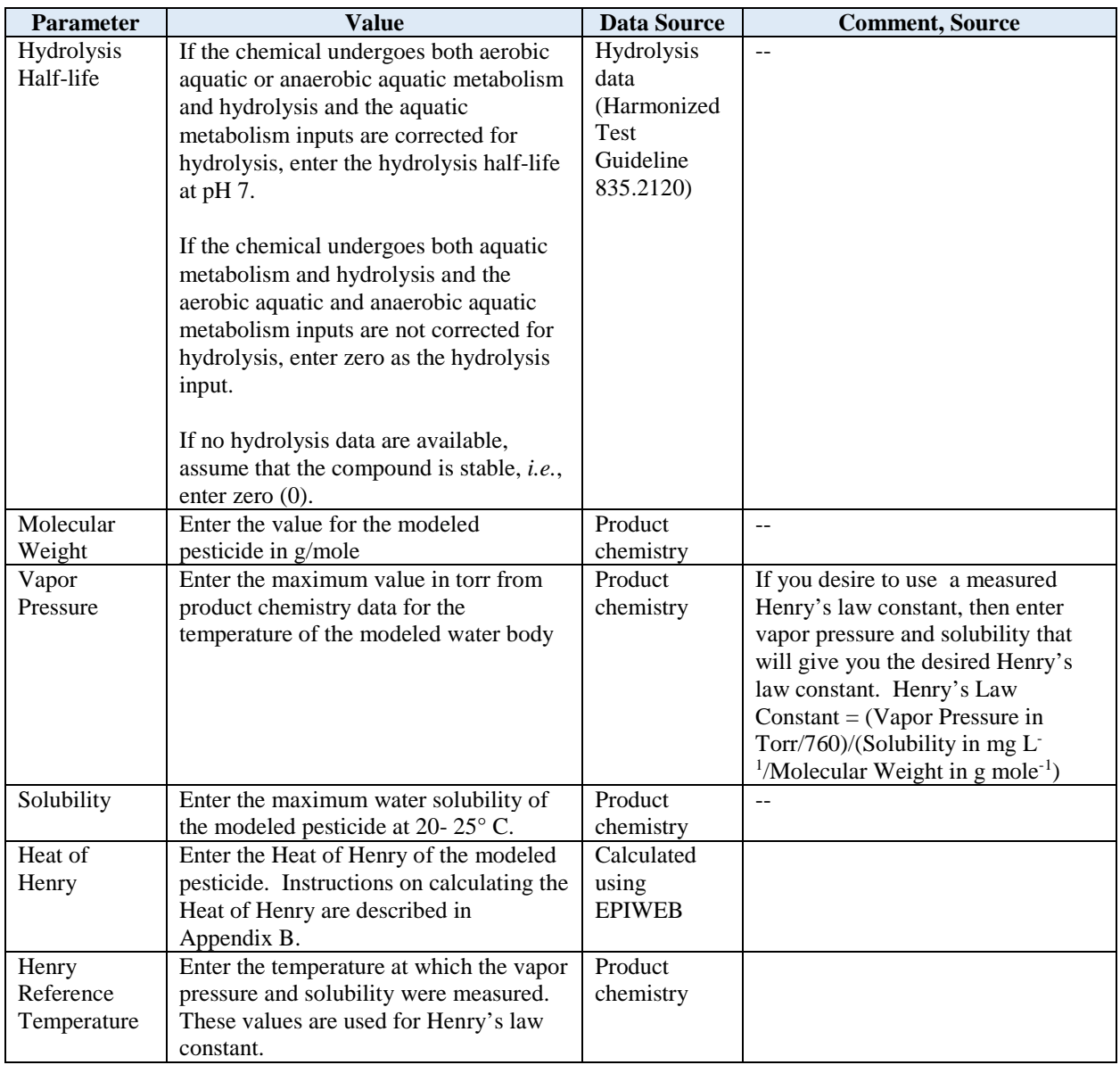

## **3.3 Applications Tab**

**Table 7A and 7B** describe the inputs for the 'Applications' tab for both ecological risk assessments and drinking water assessments. Additional information on ecological and drinking water assessments is also discussed in this section.

## Ecological Risk Assessment: Number of Applications, Application Rate, and Dates of Application

For ecological risk assessment, risk is evaluated in the rice paddy. The Applications tab and use of application rates and dates of applications are consistent with how EFED typically uses these parameters. The number of applications and the application rate are specified on the product

label. Choose 'Apply Pesticide on Specific Days' on the applications tab for ecological risk assessment. Application dates are based on the timing recommended on the label, typical agronomic practices, and timing of when water or the crop is on the field from the Floods and Crop tabs. Typical flood patterns for a single paddy are reflected in the scenario metadata chapter (*Metadata for Pesticides in Flooded Applications Model Scenarios for Simulating Pesticide Applications to Rice Paddies Version 1.0)* and can be loaded by loading a scenario for ecological risk assessment. The flooding patterns may also be viewed in the Graphical User Interface (GUI) of PFAM on the floods tab by loading a scenario. Example application inputs for a pesticide applied at 4.5 kg/ha, 2 times, with a five day minimum retreatment interval are provided in **Table 2**.

**Table 2. Example Application Tab Parameters for Ecological Risk Assessment (Application Tab)** 

| <b>Parameter</b>                   | <b>Value</b>  | <b>Comment, Source</b>             |
|------------------------------------|---------------|------------------------------------|
| Apply Pesticide Over Specific Days | Specific Days | Choose for ecological risk         |
| or a Distribution of Days          |               | assessment                         |
| Month, Day                         | 5/4           | Dependent on pesticide, pre-       |
|                                    | 5/9           | emergence vs post-emergence, pre-  |
|                                    |               | flood or post-flood                |
| Mass Applied in kg/ha              | 4.5           |                                    |
|                                    |               |                                    |
|                                    | 4.5           |                                    |
| Slow Release $(1/dav)$             | $\theta$      | This is used if the formulation    |
|                                    |               | slowly releases the pesticide over |
|                                    |               | time.                              |
| Drift Factor                       |               |                                    |

As exposure is estimated in the rice paddy for ecological risk assessment, releases of water after an application could reduce estimated exposure in the paddy, leading one to erroneously conclude that risk could be reduced by early paddy releases. The risk, however, would move with the residues in the water after they left the paddy, and it is uncertain to what extent residues in the water would be diluted after the water left the rice paddy as some canals that water will flow into may not have much water in them or the water may be coming from releases from rice paddies upstream. Therefore, to follow the residues in the water and to fully capture the potential for risk for ecological organisms, water should be held on the rice paddy after the application and until harvest. Reports of individuals using the canals right next to rice paddies for fishing are common, and the canals are often promoted to be a resource for wildlife.

## Drinking Water Assessment: Number of Applications, Application Rate, and Dates of Application

Estimating application parameters for human health drinking water assessments using PFAM differs from the method used for ecological risk assessment and the methods used for the USEPA standard index reservoir or farm pond. The conceptual models for the index reservoir and farm pond are on a smaller spatial scale than the conceptual model for rice. For drinking water assessments, the number of applications, application rate, and dates of application are approached differently because the number of the acres treated is very large (511,824 acres in California and 102,345 acres in Arkansas/Missouri). Not all of the acreage is expected to be

treated on one day. However, PFAM does not automatically adjust for the number of acres treated per day if you select "Apply Pesticide on Specific Days'. It assumes that all acres are treated with the application rate provided on the Applications tab.

Thiobencarb is an herbicide that is typically applied early in the rice season once per year. Based on usage data in the California Department of Pesticide Regulations (CADPR) Pesticide Use Database<sup>[1](#page-8-0)</sup> in 2009, 87% of the acres treated were treated between May 9 and June 3 (26 days). The most intensive treatment days were May 11, 13, 14, and 16 where 5 to 7 percent of the acres were treated. On the other days, less than 3% of the acres were treated on a single day. **Figure 1** shows the distribution of rice acres treated in California with thiobencarb in 2009.

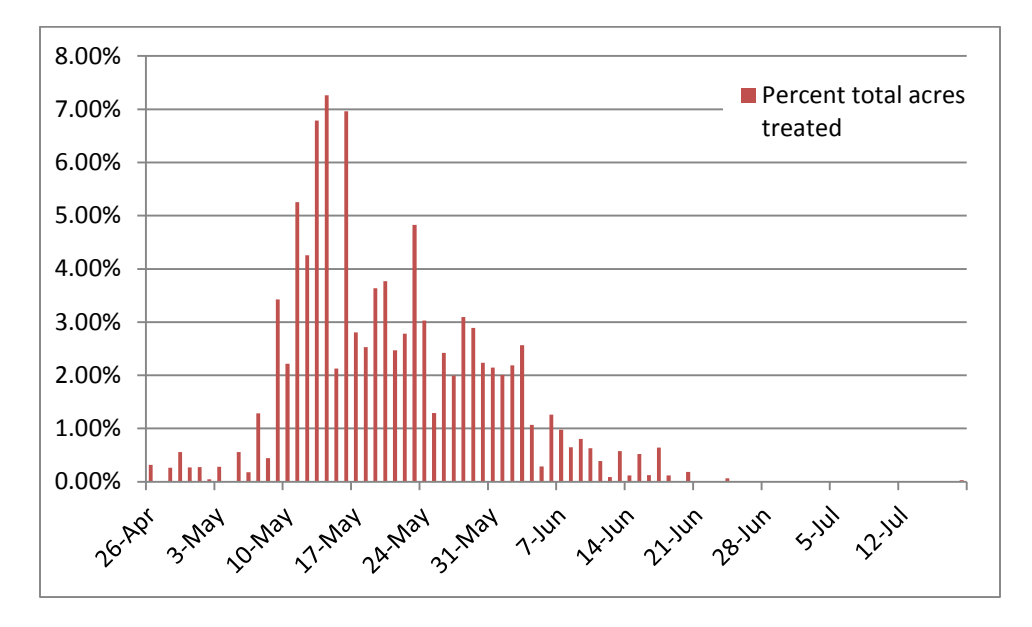

## **Figure 1. Percent total acres of rice treated with thiobencarb in California in 2009**

Several usage pattern scenarios were developed to represent typical applications for the California rice growing area, based on observed typical usage for different pesticides.

For drinking water assessments, PFAM has been updated to allow the user to distribute applications over a given time period. **Figure 2** provides a screen shot of the PFAM Applications tab. The screen depicts an example where applications are being distributed throughout the watershed from May 7 to June 23, where a total of 4 lbs a.i./A/year (4.48 kg a.i./ha/year) is applied. The drift factor is the result of an aerial application using medium to coarse nozzles (see **Table 2** below). The selections to the far right allow the user to distribute the application across all of the watershed uniformly  $(\square)$  or using a triangular distribution  $(\wedge)$ , where applications start low at the start date, peak at the midpoint of the application period, then taper off at the end date. The scenario metadata document provides guidance on recommended application dates for different modeling runs, and those inputs are also provided below for

 $\overline{a}$ 

<span id="page-8-0"></span><sup>1</sup> [California Department of Pesticide Regulations \(CADPR\) Pesticide Use](http://www.cdpr.ca.gov/docs/pur/purmain.htm)  [Databasehttp://www.cdpr.ca.gov/docs/pur/purmain.htm](http://www.cdpr.ca.gov/docs/pur/purmain.htm) (accessed January 31, 2014)

specific scenarios. For drinking water assessments, it is recommended that pesticide applications be spread out over 46 days.

Because of the large area of rice simulated, it is not expected that all acres of rice would be treated with a single pesticide. Therefore, a percent crop treated (PCT) may be used to refine a drinking water estimate of exposure. In the first tier, a maximum five-year average PCT for the pesticide type (*e.g*., insecticide, herbicide, fungicide) specific to the state being simulated is used. Then the application rate is multiplied by the PCT as a decimal<sup>[2](#page-9-0)</sup>. The maximum five year average PCTs are available in *Percent Crop Treated Values for Active Ingredients with Reported Use on Rice* (USEPA, 2016) and in **Table 3**. For the Arkansas, Missouri conceptual model, the state with the highest PCT is used. For example, for fungicides the Arkansas/Missouri PCT of 47% (for Arkansas) is applied to the application rate, and for herbicides the PCT applied to the application rate is 88% (for Missouri).

One common mistake is to switch the month and day input on the application dates and flood dates. On the 'applications' tab, the date is entered in the order of month then day. On the 'floods' tab the 'reference date' is entered as day followed by month. PFAM has a feature on the 'floods' tab to graphically plot the application and flood events so the user can visually see when events are occurring acros the year. This feature can be very helpful when evaluating application timing with regards to the timing of the flood events.

 $\overline{a}$ 

<span id="page-9-0"></span><sup>&</sup>lt;sup>2</sup> For an herbicide simulated in California with a maximum annual application rate of 1 kg/ha, the application rate would be adjusted to 0.80 kg/ha using the 80% PCT.

## **Table 3. State-Level Five-year Average Annual Percent Cropped for Rice Treated by Pesticide Type Between 2010 – 2014**

#### **(a) Fungicide**

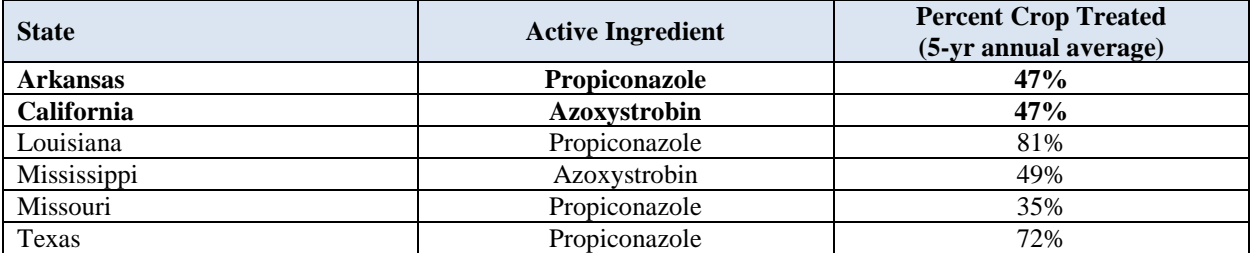

#### **(b) Herbicide**

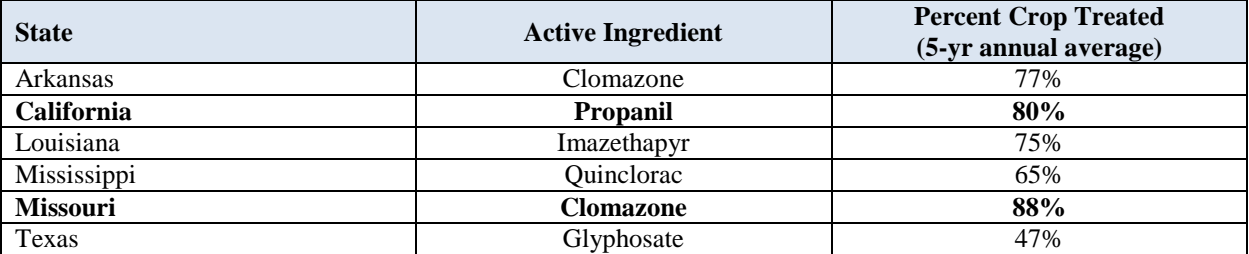

#### **(c) Insecticide**

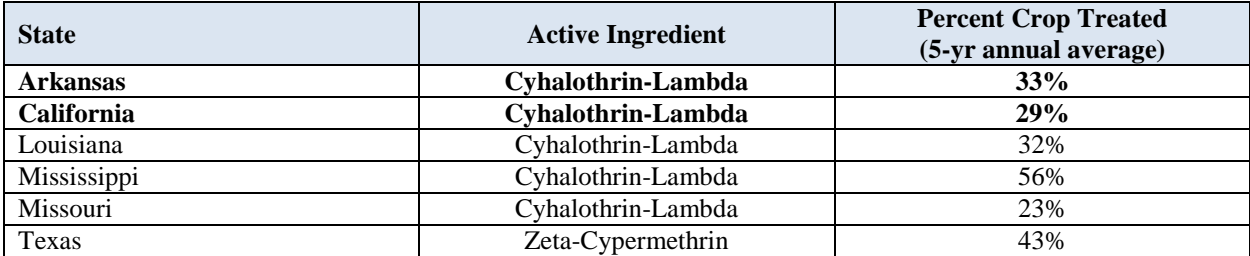

Source: Market Research Data, 2010-2014

Bolded values are the PCTs that are used in drinking water assessments.

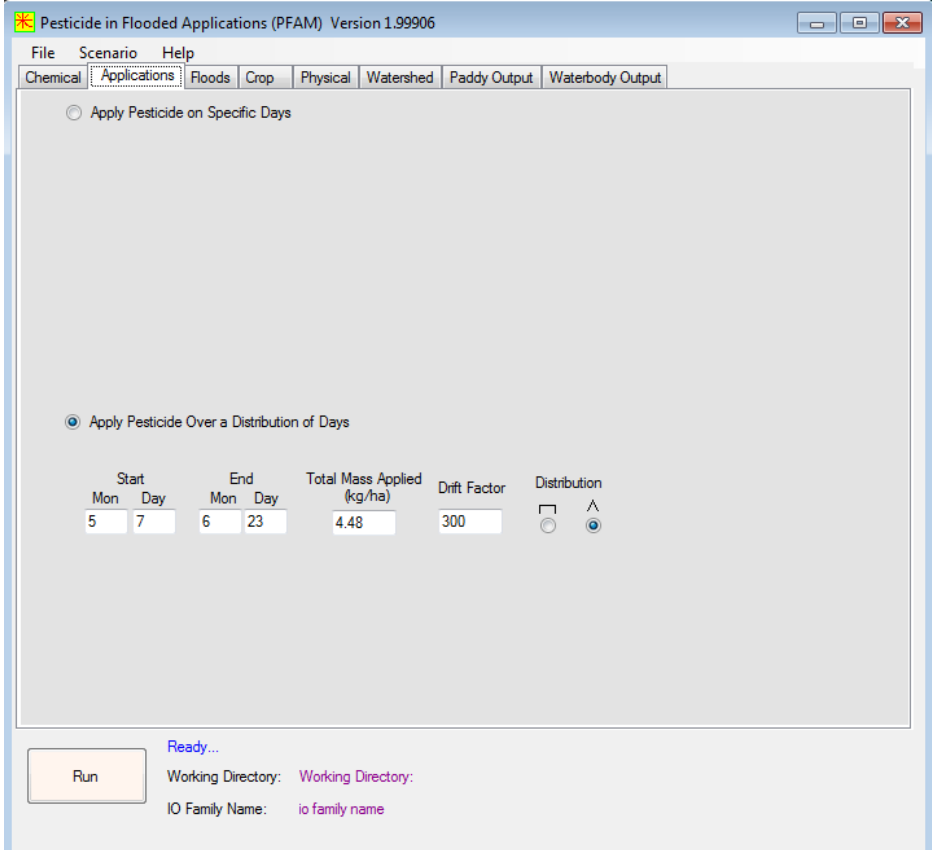

**Figure 2. Distribution of applications for drinking water assessments (Applications Tab)**

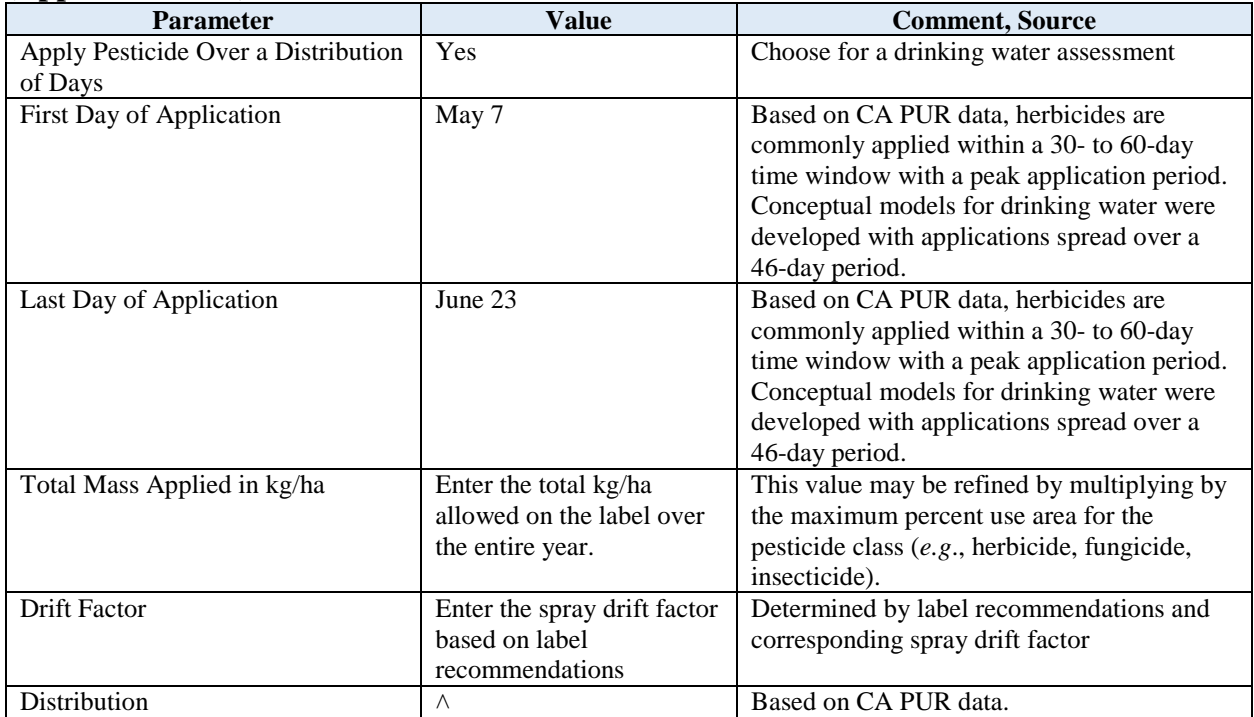

### **Table 4. Example application input parameters for a drinking water assessment (Application Tab)**

#### **Table 5. Specific Application date ranges for the drinking water scenarios1**

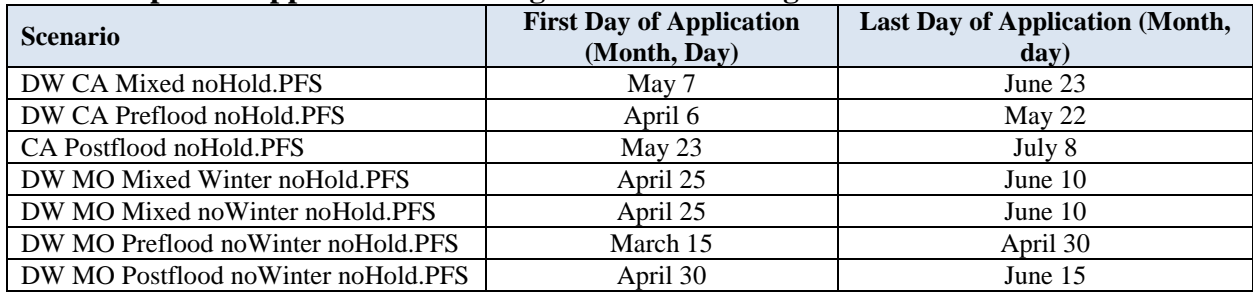

<sup>1</sup> Pre-flood scenarios are used when applications occur before flood. Post-flood scenarios are used for applications that occur post-flood. Mixed scenarios are used when applications may occur pre- and post-flood.

## Spray Drift Factor

The approach for estimating spray drift to canals and other water bodies surrounding rice paddies differs from the estimation of spray drift to the USEPA standard index reservoir or farm pond. Aquatic spray drift exposures from the index reservoir and farm pond integrate spray drift from a single field application to a single body of water. The conceptual model for rice includes the watershed relevant to the drinking water intake of concern and all rice paddies within that watershed. Spray drift to the canals that are proximate to the rice paddies receive more or less drift depending on their distance to a rice paddy and their particular width. The fraction of the mass applied to all paddies that will enter canals, streams, and rivers by spray drift is estimated according to the Chapter 5 in the *Development of a Conceptual Model to Estimate Pesticide Concentrations in Ecological Risk Assessments and Human Health Drinking Water Using the* 

*Pesticides in Flooded Applications Model*. Default values for use in DWAs using PFAM are provided in **Table 6**.

## **Table 6. Spray drift factor for use in PFAM for estimating human health drinking water\***

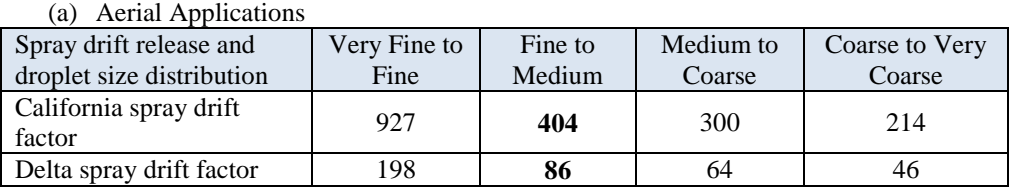

(b) Ground Applications

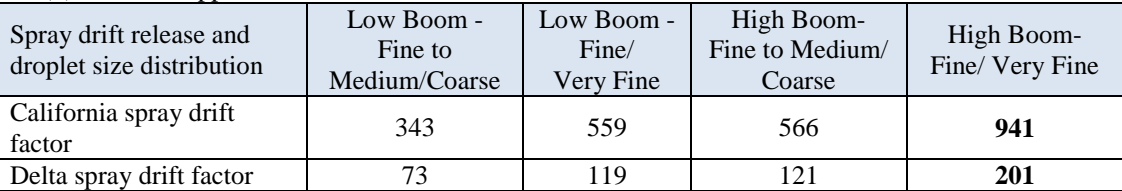

\*Bold values show the default assumption for spray drift.

### **Table 7A. Summary of Inputs on the Applications Tab in PFAM: Apply Pesticide On Specific Days (EcoRA)**

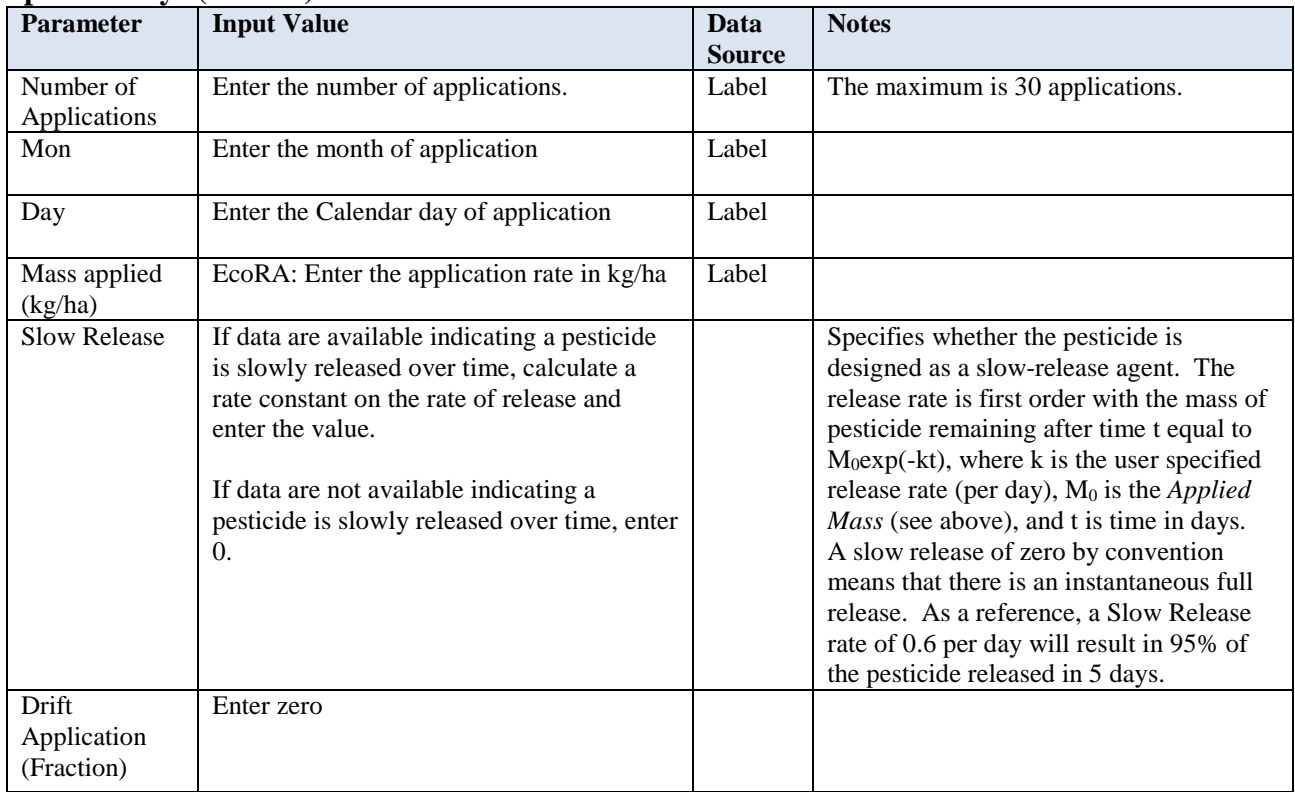

Abbreviation: EcoRA=ecological risk assessment; DWA=drinking water assessment

| <b>Parameter</b>  | <b>Input Value</b>                         | Data          | <b>Notes</b>                               |
|-------------------|--------------------------------------------|---------------|--------------------------------------------|
|                   |                                            | <b>Source</b> |                                            |
| Start Mon and     | Enter the calendar month and day for the   | Label         | See scenario metadata for suggested start  |
| Day               | start of applications                      |               | dates                                      |
| End Mon and       | Enter the calendar month and day for the   | Label         | See scenario metadata for suggested end    |
| Day               | end of applications                        |               | dates                                      |
| <b>Total Mass</b> | Enter the total annual application rate in | Label         | Total mass applied may be refined by       |
| Applied           | kg/ha                                      |               | multiplying by the maximum percent crop    |
| (kg/ha)           |                                            |               | treated for the pesticide type (e.g.,      |
|                   |                                            |               | herbicide, fungicide, insecticide) for the |
|                   |                                            |               | state(s) being simulated.                  |
| Drift Factor      | See Table 2 for spray drift factors        |               |                                            |
| (unitless)        |                                            |               |                                            |
| Distribution      | $\wedge$                                   |               | A triangular distribution is default       |

**Table 7B: Summary of Inputs on the Applications Tab in PFAM: Apply pesticide over a distribution of days (DWA)** 

## **3.4 Floods Tab**

For both the ecological risk and drinking water assessments, the metadata files provide examples of typical flooding dates. Metadata and scenarios were developed for the 'Floods' tab. To load the appropriate data for an area of the country or conceptual model, load the scenario for that area.Additionally, Chapter 2 of *Development of a Conceptual Model to Estimate Pesticide Concentrations in Ecological Risk Assessments and Human Health Drinking Water Using the Pesticides in Flooded Applications Model*, describes typical agronomic practices for growing rice in different geographic areas.

Prior to Event 1, the weir height, fill height, minimum level, and turnover are set to 0 by default. The 'Fill' level is the level that the water is refilled to once the level falls below the minimum level. The 'Weir' level is the maximum level that water may rise to before a release occurs; in reality, the weir level represents a physical structure (weir) that should not change substantially across events unless the water level is intentionally being changed. The user can specify the weir level as greater than the Fill level if appropriate in the conceptual model, though the Weir and Fill levels are often equal. The 'Min' level is the water level that the water body can be reduced to by evaporation or leakage before the level is returned to the Fill level. When maintaining the water level, the Fill level and Min level may be equal; the Weir level is usually set a couple of cm higher. Water removed from the rice paddy via evaporation is based on the PAN evaporation factor. The PAN factor (cm per day) is an input from the meteorological file (second column). In the California meteorological file, PAN evaporation factors range from 0 to 1.48, with most values less than 1 cm.

Weir leakage is considered rare, but is handled the same as a manual release, reducing the daily water level in the rice paddy by a set amount (defined in meters per day on the Physical tab). Turnover represents the daily washout rate due to flow through the rice paddy (in the absence of a holding period), and can be specified for each flood event (in units of per day) on the Floods tab. The total washout rate, used to ultimately calculate the pesticide mass transported from the rice paddy to a receiving stream, river, or canal, is the sum of the rice paddy's turnover rate and

the daily washout rate due to releases and precipitation. Both precipitation and irrigation both add to the overall water level; in some cases, they contribute to releases when the daily water level exceeds the Weir level. Pesticide mass can also be lost via benthic leakage (specified in meters per day on the Physical tab), independent of any water level changes, but this is usually assumed to be 0.

The user has the ability to model the changes in flooding events using a 'Sharp Transition' or 'Gradual Transition' selection. If the user selects to use a 'Sharp Transition,' then water levels will increase and decrease instantaneously on the day of the flood event. If the user selects 'Gradual Transition,' then water levels will increase and decrease linearly between flood events. The default value for ecological risk assessments is 'Sharp Transition' while the default value for human health drinking water assessments is 'Gradual Transition.'

PFAM also has a feature to graphically plot the application and flood events so the user can visually see when events are occurring acros the year. This feature can be very helpful when evaluating application timing with regards to the timing of the flood events.

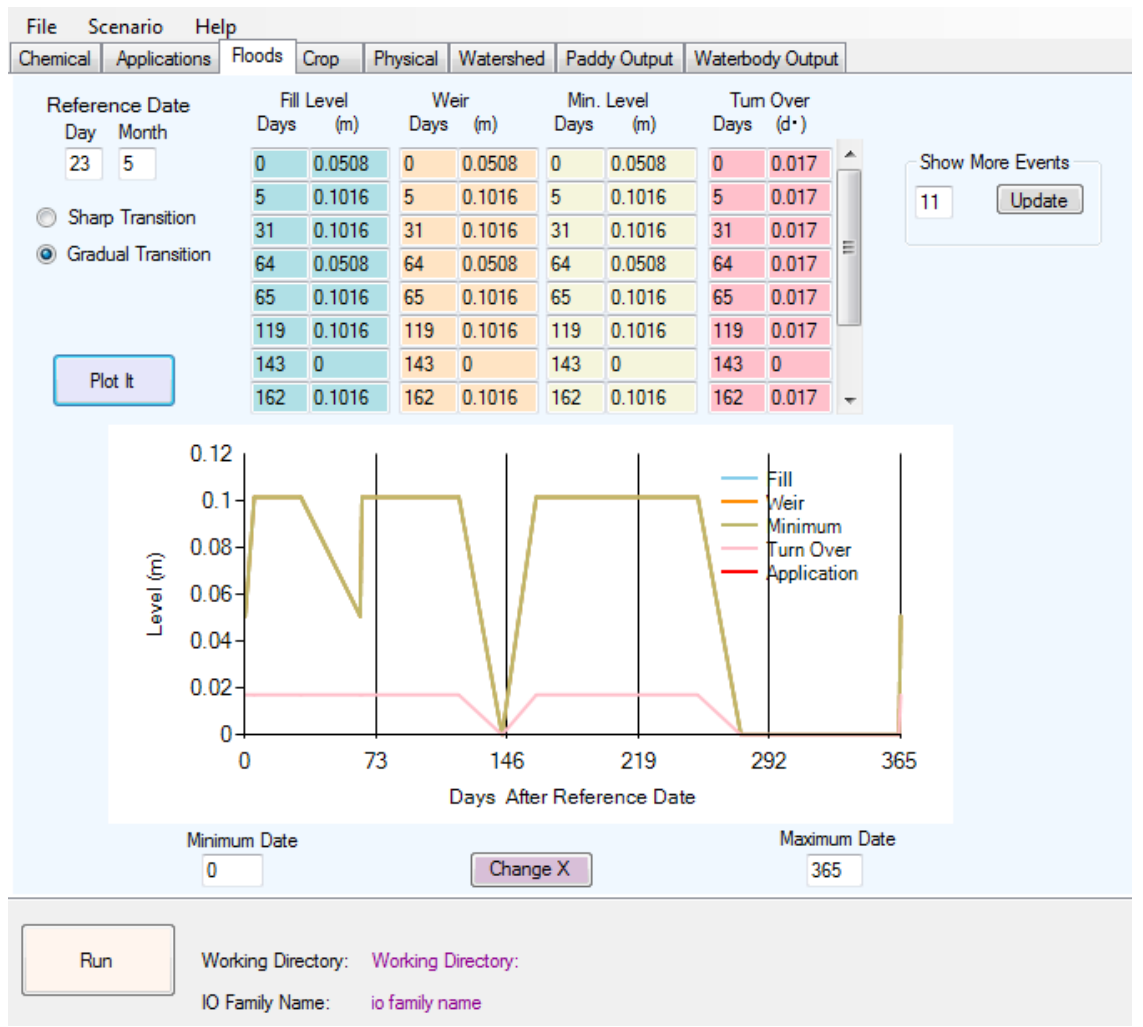

**Figure 3. Example Floods Tab for a Human Health Drinking Water Assessment** 

| <b>Parameter</b> | <b>Input Value</b>                           | <b>Notes</b>                                    |
|------------------|----------------------------------------------|-------------------------------------------------|
| <b>Show More</b> | Enter the number of flood events             |                                                 |
| Events           |                                              |                                                 |
| Reference        | Enter the calendar day of the first flood    | $-$                                             |
| Date Day and     | event                                        |                                                 |
| Month            |                                              |                                                 |
| Days and Fill    | Enter days after the reference date of the   | Level that water is filled to for a refilling   |
| level (m)        | event and the fill level. See the metadata   | event.                                          |
|                  | for the scenarios for typical flood          |                                                 |
|                  | assumptions for different scenarios.         |                                                 |
| Days and Weir    | Enter the days after the reference date of   | This is the level that water may rise over      |
| Height $(m)$     | the event and level of the weir in meters.   | the fill level, before it will release into the |
|                  | This is normally the same value as the fill  | mixing cell. Generally, this parameter is       |
|                  | level.                                       | the maximum water level in the paddy.           |
|                  |                                              | In California, the weir level is not            |
|                  | Standard EFED risk assessments: same         | typically kept above the fill level.            |
|                  | input as fill level.                         |                                                 |
| Days and Min     | Enter days after the reference date of the   | Represents the water level that the water       |
| level(m)         | event and the minimum level of the water     | body can be reduced to (by evaporation or       |
|                  | body in meters, below which the level is     | leakage) before the level is returned to the    |
|                  | refilled to the fill level.                  | fill level by refill. Generally, this level is  |
|                  |                                              | set to a lower value than the weir height       |
|                  | Standard EFED risk assessments: same         | and fill level.                                 |
|                  | input as fill level                          |                                                 |
| Days and Turn    | Enter a turnover rate of $0.017$ (1/60) when | In California, a low level flow is              |
| Over $(1/day)$   | there is no holding period. Enter a          | maintained to prevent algae growth.             |
|                  | turnover rate of 0 during a holding period.  | Releases are prohibited during a required       |
|                  |                                              | water holding period.                           |

**Table 8. Inputs on the Floods Tab in PFAM**

## **3.5 Crop, Physical, and Watershed Tab**

Metadata and scenarios were developed for the Crop, Physical, and Watershed tabs. See the metadata for a description of specific inputs for the conceptual models. To load the appropriate data for an area of the country, load the scenario for that area. To calculate a downstream water body concentration, the box for "Calculate downstream water body concentration' must be selected.

## **3.6 Paddy and Waterbody Output Tabs**

The Paddy and Watershed Output tabs summarize the results of the modeling run and provide the 1-in-10 year peak in the rice paddy or daily average in the receiving water body, 4-day, 21 day, 60-day, 90-day, and annual average concentrations for the water column and benthic pore water and sediment in both the paddy and the receiving water body (DWAs only). The Paddy Output tab also contains the highest concentration in the released water, as well as the ability to estimate holding times. The user needs to specify the Number of Days After the Last Application  $(i.e., holding period)$  and PFAM estimates the highest,  $90<sup>th</sup>$  percentile, and average concentration in the release water for the given holding period over the 30 years of simulation.

The Waterbody Output tab provides the Drift Contribution Fraction to the EECs as well as the Drift Fraction to the Total Applied.

## **3.7 Results/Output Files**

After running PFAM, the following files will be created.

| <b>File Name</b>                       | <b>Description</b>                                            |
|----------------------------------------|---------------------------------------------------------------|
| XXX.PFA                                | PFAM Input file                                               |
| XXX_paddy.raw                          | Fixed width text file with daily results of paddy values from |
|                                        | PFAM run                                                      |
| XXX_paddy_AncillaryInfo.txt            | Text file with effective half-life values from PFAM run       |
| $XXX$ _paddy_1-in-10.txt               | Text file with summary statistics for paddy water column      |
|                                        | concentrations, benthic pore water concentrations, and        |
|                                        | benthic total concentrations                                  |
| XXX_paddy_DailyRecord.txt              | Text file with daily values for paddy water column            |
|                                        | concentrations, benthic pore water concentrations, and        |
|                                        | benthic total concentrations                                  |
| XXX_Waterbody_Benthic_daily.txt        | Text file with daily values for water body benthic pore       |
|                                        | water concentrations                                          |
| XXX_Waterbody_Benthic_SummaryStats.txt | Text file with summary statistics for water body benthic      |
|                                        | pore water concentrations                                     |
| XXX_Waterbody_daily.txt                | Text file with daily values for water body water column       |
|                                        | concentrations                                                |
| XXX_Waterbody_SummaryStats.txt         | Text file with summary statistics for water body water        |
|                                        | column concentrations                                         |

**Table 9. Summary of Files Generated with a PFAM Simulation**

## **4 Literature Cited**

USEPA. 2016. *Percent Crop Treated Values for Active Ingredients with Reported Use on Rice*. May 0216. Biological Analysis Branch. Science Information and Analysis Branch. Office of Chemical Safety and Pollution Prevention. U.S. Environmental Protection Agency.

## **Appendix A. Equations**

## Calculating the 90<sup>th</sup> percentile confidence bound on the mean half-life value.

 $\bullet$  If more than one half-life value is available, use Equation 2 to calculate the 90<sup>th</sup> percentile confidence bound on the mean half-life value:

$$
t_{input} = \frac{1}{t_{1/2}} + \frac{t_{90, n-1}S}{\sqrt{n}}
$$

Equation 2

where,

tinput = half-life input value (*time*)  $\overline{t_{1/2}}$  = mean of sample half-lives (*time*) s = sample standard deviation (*time*)  $n =$  number of half-lives available  $(-)$ t<sub>90,n-1</sub> = one-sided Student's t value at  $\alpha$  = 0.1 (*i.e.*, 1.0-0.9) (-)

This equation does not calculate the  $90<sup>th</sup>$  percentile of the distribution of half-life values.

Some Student's t values include:

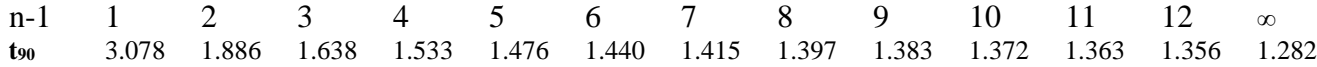

Student's t values can also be calculated with statistical packages or function, *e.g.* the Excel TINV function (TINV(0.2, n-2) is equivalent to  $t_{90,n-1}$ ) or the R qt function.

• If only one half-life value is available, multiply the value by 3 (Equation 3) instead of using Equation 2. This is to account for uncertainty in the environmental variability:

$$
t_{input} = 3 t_{1/2}
$$
   
Equation 2

## **Calculating the temperature-adjusted degradation half-life**

• Prior to using Equations 2 and 3 below, adjust half-lives from studies conducted at temperatures other than 25°C to values at 25°C using Equation 1.

$$
t_{adjusted} = \frac{t_{measured}}{Q_{10}} \left(\frac{T \cdot T_{ref}}{10}\right)}
$$
Equation 3

where

tadjusted = half-life adjusted to 25°C [*time*]

tmeasured = laboratory measured aerobic soil metabolism half-life [*time*]

 $Q_{10}$  = factor by which degradation increases for a 10<sup>o</sup>C temperature rise (use a  $Q_{10}$  of 2)

T = temperature of modeled water body [ $^{\circ}$ C] (use a T of 25 $^{\circ}$ C (temperature assumed by PRZM))

 $T_{ref}$  = temperature of the laboratory study [ $°C$ ]

## **Appendix B. Determining the Heat of Henry**

*Heat of Henry* is the enthalpy of phase change from aqueous solution to air solution (Joules/mole). This enthalpy can be approximated from the enthalpy of vaporization (Schwarzenbach et al., 199[3](#page-20-0)), which can be obtained from EPISuite<sup>3</sup> among other sources. Enthalpy for pesticides obtained in a literature review ranged from 20,000 to 100,000 J/mol (average 59,000 J/mol). Some example enthalpies for pesticides are

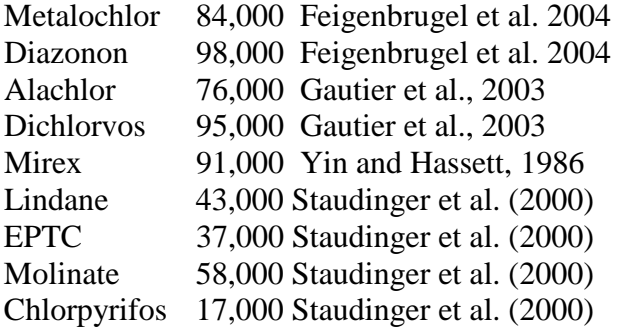

Enthalpies can also be estimated by the US EPA EPI Suite software. Open the software, then select the HENRYWIN subprogram on the left of the EPI Suite screen. On the top menu of the HENRYWIN window item, select *Show Options*, then select *Show Temperature Variation with Results*. Enter the chemical name of interest and then push the *Calculate* button. EPI Suite will give the temperature variation results in the form of an equation:  $HLC$  (atm-m3/mole) =  $exp(A -$ (B/T)) {T in K}. The enthalpy of solvation in Joules/mol is equal to 8.314\*B. Example enthalpies from EPI Suite are:

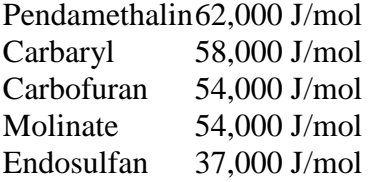

Below is the output for carbaryl from the HENRYWIN program with the equation highlighted in red. The Carbaryl Heat of Henry is calculated as 7,000 times 8.13.

## **Example Output from HENRYWIN for Carbaryl**

 Bond Est : 3.14E-009 atm-m3/mole (3.18E-004 Pa-m3/mole) Group Est: Incomplete

 $SMILES: O=C(Oc(c(ccc1)cc2)c1)c2)NC$ CHEM : 1-Naphthalenol, methylcarbamate

<span id="page-20-0"></span> $\overline{a}$ <sup>3</sup> EpiSuite<sup>TM</sup> is available at [here](https://www.epa.gov/tsca-screening-tools/epi-suitetm-estimation-program-interface) (accessed May 21, 2016).

MOL FOR: C12 H11 N1 O2 MOL WT : 201.23 --------------------------- HENRYWIN v3.20 Results -----------------------------Experimental Database Structure Match: Name : 1-NAPHTHYL-N-METHYLCARBAMATE CAS Num : 000063-25-2

Exp HLC : 3.27E-09 atm-m3/mole (0.000331 Pa-m3/mole)

Temper : 25 deg C

Exp Ref : VP/WSOL

Henry LC Temperature Variation:

 Source: Carbamate slope analogy HLC (atm-m3/mole) =  $exp(3.9389 - (7000/T))$  {T in deg K} Temp (C) atm-m3/mole unitless Pa-m3/mole -------- ----------- -------- ---------- 0 3.81E-010 1.7E-008 3.86E-005

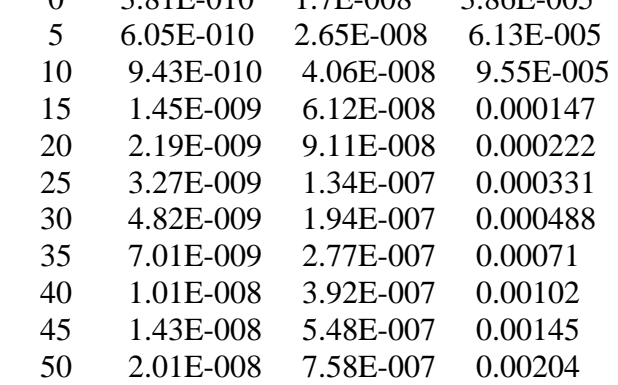

----------+---------------------------------------------+---------+---------- CLASS | BOND CONTRIBUTION DESCRIPTION | COMMENT | VALUE

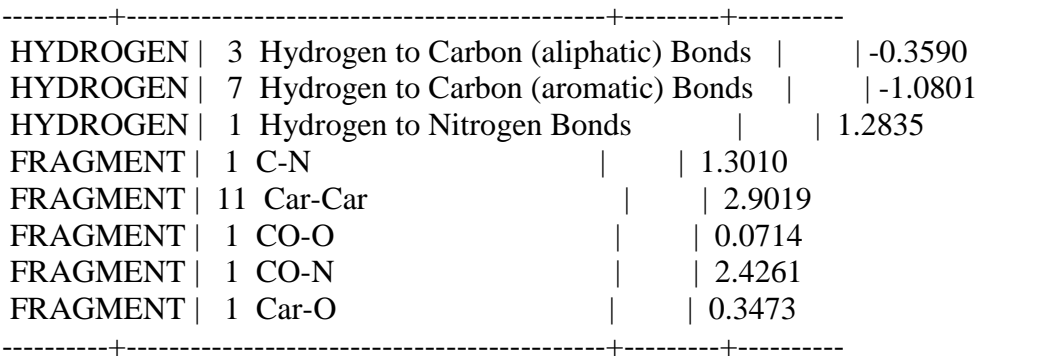

RESULT | BOND ESTIMATION METHOD for LWAPC VALUE | TOTAL | 6.892

----------+---------------------------------------------+---------+----------

HENRYs LAW CONSTANT at 25 deg  $C = 3.14E-009$  atm-m3/mole

 $= 1.28E-007$  unitless

 $= 3.18E - 004 Pa - m3/mole$ 

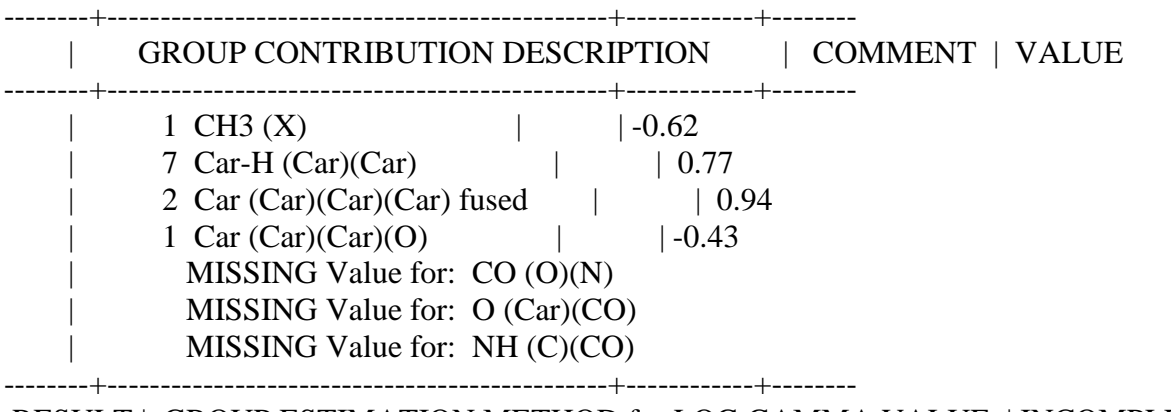

RESULT | GROUP ESTIMATION METHOD for LOG GAMMA VALUE | INCOMPLETE | 0.66

--------+-----------------------------------------------+------------+--------